# Использование языка программирования Julia для расчета равновесного состава многокомпонентной газофазной системы

Г. В. Белов $^1$ , Н. М. Аристова $^1$  и М. А. Мальцев $^{1,2}$ 

<sup>1</sup> Объединенный институт высоких температур РАН, Ижорская ул., 13, стр.2, Москва

125412, Россия

<sup>2</sup> Московский физико-технический институт (государственный университет),

Институтский пер., 9, Долгопрудный 141701, Россия

E-mail: daerus21@yandex.ru

Статья поступила в редакцию 5 декабря 2022 г.

Аннотация. Представлены метод, алгоритм и текст программы расчета равновесного состава многокомпонентной газофазной системы на языке Julia. Приведены примеры использования программы. https://doi.org/10.33849/2022109

### 1. ВВЕДЕНИЕ

Задача расчета равновесного состава химически реагирующих термодинамических систем давно привлекает внимание многих исследователей, поскольку имеет существенное прикладное значение [1–3]. Первые алгоритмы решения этой задачи, ориентированные на применение компьютеров, были предложены еще в 50-е годы прошлого века [4, 5]. С обзором основных методов расчета равновесия в гомогенных термодинамических системах можно ознакомиться по монографиям [6, 7]. В настоящей работе приведен модифицированный алгоритм расчета равновесия в многокомпонентной гомогенной термодинамической системе, разработанный Б.Г. Трусовым [8], и его программная реализация на языке программирования Julia [9]. Он предоставляет широкие возможности использования готовых библиотек, в которых реализованы численные методы вычислений. Мы выбрали Julia для реализации алгоритма, поскольку это высокоэффективный свободный язык программирования, ориентированный на решение научнотехнических проблем [10]. При реализации алгоритма были использованы материалы приложения к учебнику по линейной алгебре [11]. В монографии [12] приводится текст программы расчета равновесия многокомпонентной гетерогенной системы на языке Фортран, однако он достаточно сложен для понимания. Поэтому в данной работе приводится существенно упрощенная версия программы, которую несложно изучить и модифицировать при необходимости.

Статья построена следующим образом. Приводится описание метода и алгоритма расчета равновесного состава, описание вызова функции расчета равновесия MicPV , рассказано о том, как можно подготовить исходные данные для расчета равновесия.

# 2. ПОСТАНОВКА ЗАДАЧИ

Рассмотрим термодинамическую систему, образованную смесью идеальных газов. Равновесным принято называть состояние термодинамической системы, характеризующееся неизменностью параметров во времени и отсутствием потоков при неизменных внешних условиях. Можно считать, что равновесие — это предельное состояние, к которому стремится термодинамическая система, изолированная от внешних воздействий. Условие изолированности в данном случае означает, что скорость релаксационных процессов внутри системы больше скорости изменения параметров на ее границах. В свою очередь, в состоянии равновесия энтропия изолированной системы максимальна. Таким образом, решение задачи расчета равновесного состава предполагает необходимость определения координат условного максимума энтропии

$$
S(U, V, \vec{n}) \to \max \tag{1}
$$

при выполнении условий постоянства внутренней энергии и объема, баланса массы, а также неотрицательности чисел молей веществ

$$
U = \text{const}, \quad V = \text{const}, \quad (2)
$$
  

$$
\sum_{i=1}^{k} a_{ji} n_i = b_j, \quad j = 1, 2, ..., m,
$$
  

$$
n_i \ge 0, \quad i = 1, 2, ..., k,
$$

где  $k$  — число веществ в системе,  $m$  — число химических элементов в системе,  $a_{ii}$  — количество атомов элемента  $j$  в молекуле вещества  $i, b_j$  — содержание элемента  $j$  в системе.

Для определения координат условного максимума энтропии будем использовать метод неопределенных множителей Лагранжа. Запишем функцию Лагранжа в следующем виде

$$
\Lambda = S + \sum_{j=1}^{m} \lambda_j \left( \sum_{i=1}^{k} a_{ji} n_i - b_j \right). \tag{3}
$$

Координаты условного максимума энтропии определяются следующей системой уравнений

$$
\left(\frac{\partial S}{\partial n_i}\right)_{U,V,n_j\neq i} + \sum_{j=1}^m a_{ji}\lambda_j = 0, \quad i = 1,2,...,k,
$$
 (4)

$$
\sum_{i=1}^{k} a_{ji} n_i = b_j, \quad j = 1, 2, ..., m.
$$
 (5)

Из фундаментального уравнения Гиббса

$$
TdS = dU + pdV - \sum_{i=1}^{k} \mu_i dn_i \tag{6}
$$

следует, что

$$
\left(\frac{\partial S}{\partial n_i}\right)_{U,V,n_{j\neq i}} = -\frac{\mu_i}{T}.\tag{7}
$$

Таким образом, мы получили систему уравнений

$$
-\frac{\mu_i}{T} + \sum_{j=1}^{m} a_{ji} \lambda_j = 0, \quad i = 1, 2, ..., k
$$
 (8)

$$
\sum_{i=1}^{k} a_{ji} n_i = b_j, \quad j = 1, 2, ..., m.
$$
 (9)

Для идеального газа

$$
\mu_i = \mu_i^{\circ}(T) + RT \ln \bar{p}_i,
$$
\n
$$
\mu_i^{\circ}(T) = H_i^{\circ}(T) - TS_i^{\circ}(T),
$$
\n
$$
\bar{p}_i = \bar{p} \cdot n_i / n_{\Sigma},
$$
\n
$$
\bar{p} = p/p^{\circ},
$$
\n
$$
\Gamma_{\Sigma} = p^{\circ} - \text{ctan\mu}.
$$
\n
$$
\mu_i^{\circ} = \bar{p} \cdot \bar{p}_i / n_{\Sigma}.
$$
\n
$$
\bar{p} = p/p^{\circ},
$$

Следовательно, при заданных значениях температуры и давления систему уравнений можно представить в следующем виде

$$
\ln n_i - \ln \frac{n_{\Sigma}}{\bar{p}} - \sum_j a_{ji} \lambda_j = -\frac{\mu_i^2}{RT}
$$
 (11)

$$
\sum_{i=1}^{k} a_{ji} n_i = b_j, \quad j = 1, 2, \dots m \tag{12}
$$

$$
n_{\Sigma} = \sum_{i=1}^{k} n_i.
$$
 (13)

Неизвестными являются равновесные концентрации веществ  $n_i$ , общее количество вещества  $n_\Sigma$  и значения неопределенных множителей Лагранжа  $\lambda_i$ .

#### АЛГОРИТМ РЕШЕНИЯ 3.

Для решения системы уравнений заменим  $\ln n_i$  на  $x_i$ , тогда  $n_i = \exp(x_i)$ , ln  $\frac{\bar{p}}{n_{\Sigma}}$  на  $y = \ln \frac{RT}{V}$ . Теперь (11)<br>можно представить в виде

$$
x_i = -y + \sum_j a_{ji} \lambda_j - \frac{\mu_i^{\circ}}{RT}
$$
 (14)

$$
\exp(x_i) = \exp(-y + \sum_j a_{ji} \lambda_j - \frac{\mu_i^2}{RT}).
$$

В работе [8] предложено записать последнее соотношение в виде приближенного равенства

$$
\exp(x_i) \approx \exp(x_{0i}) \left( -y + \sum_j a_{ji} \lambda_j - \frac{\mu_i^{\circ}}{RT} + 1 - x_0 i \right),\tag{15}
$$

в котором подстрочный 0 обозначает итерационное значение неизвестной величины.

С учетом сказанного, уравнения баланса массы  $(12)$ можно представить в виде

$$
\sum_{i=1}^{k} a_{ji} \exp(x_i) \approx \sum_{i=1}^{k} a_{ji} \exp(x_{0i}) \times
$$

$$
\times \left( -y + \sum_{j} a_{ji} \lambda_j - \frac{\mu_i^o}{RT} + 1 - x_{0i} \right) = b_j, \qquad (16)
$$

$$
j = 1, 2, ..., m.
$$

Неизвестными величинами в (16) являются неопределенные множители Лагранжа  $\lambda_i$  и переменная у.

Будем предполагать, что известна температура и задано значение либо давления, либо объема, а пове-

дение газовой фазы описывается уравнением состояния идеального газа вида

$$
p \cdot \exp(-y) = \sum_{i=1}^{k} \exp(x_i). \tag{17}
$$

При заданных значениях температуры и объема должно выполняться равенство

$$
y = \ln \frac{RT}{V}.\tag{18}
$$

Если же задано давление, Б.Г Трусов [8] предложил использовать в расчете приближенное равенство

$$
y \cdot p \cdot \exp(-y_0) + \sum_{i=1}^{k} \exp(x_i) = p \cdot \exp(-y_0)(1+y_0),
$$
 (19)

где подстрочный 0 также обозначает итерационное значение неизвестной величины.

Решение системы нелинейных уравнений (16)-(19) определяется итерационно методом Ньютона-Рафсона.

# 4. ОПИСАНИЕ ФУНКНИИ РАСЧЕТА РАВНОВЕСИЯ МІСРУ

Обращение к функции расчета равновесия имеет такой вил:

iertxt, Parameters, EquilibriumComposition = MicPV(temperature, pressure, volume,

 $m, k, b, Nji, F$ ,

где

 $i$ ertxt — текстовое сообщение об аварийном завершении программы, если расчет завершен нормально - это пустая строка:

Parameters - вектор, содержащий 4 параметра: давление (МПА), температура (К), объем (м<sup>3</sup>), число молей фазы;

EquilibriumComposition - вектор, содержащий равновесный состав в молях;

temperature - значение температуры в  $K$ ;

pressure - значение давления в МПа;

volume — объем в куб.м;

m — число химических элементов, из которых образована термодинамическая система;

 $k -$  число веществ, включенных в систему;

b - вектор, содержащий количества химических элементов (m значений);

Nji — двумерный массив значений  $a_{ji}(k$  строк, *m* столбцов $);$ 

 $F$  — вектор, содержащий безразмерные значения  $-\frac{\mu_i^2}{RT}$ .

Текст функции от точки входа до начала итерационного цикла (while ...) содержит операторы, в которых обнуляются векторы и задаются начальные приближения неизвестных равновесных концентраций. Далее происходит заполнение матрицы  $S$  и вектора  $bb$ . Предполагается, что матричная форма системы линейных уравнений имеет вид:  $S \times xx = bb$ , где  $xx$  - вектор неизвестных длиной  $m+1$  (первые *m* значений – множители Лагранжа, последнее - значение  $y$ ). Решение системы линейных уравнений производится с использованием  $QR$  разложения [11]. Такой способ позволяет решить проблему вырождения матрицы  $S$ , которая может

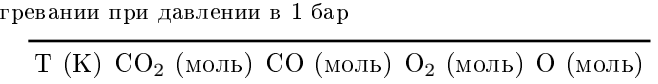

Таблица 1. Равновесный состав разложения  $CO<sub>2</sub>$  при на-

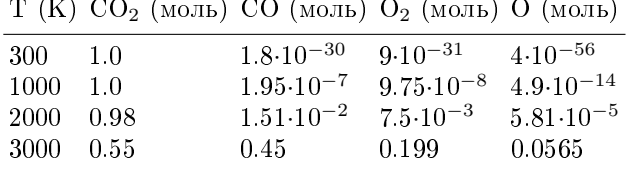

быть обусловлена тем, что число независимых (по Гиббсу) компонентов меньше числа химических элементов.

Например, если термодинамическая система образована углеродом и кислородом в мольном соотношении 1:2, то при комнатной температуре и атмосферном давлении независимым компонентом является углекислый газ, т. е. в равновесной системе присутствует лишь  $CO<sub>2</sub>$ , концентрации остальных компонентов пренебрежимо малы. Уравнения баланса массы (12) имеют вид  $n_{\rm CO2}=1$  $(20)$ 

$$
2n_{\rm CO2} = 2.
$$

Очевидно, что в данном случае одно из уравнений лишнее. Проверка возможного вырождения производится в процедуре back\_subst, которая приведена в [11] и немного модифицирована для решения нашей задачи.

После того, как итерационное решение получено, оно корректируется, с тем чтобы обеспечить его сходимость. Одновременно вычисляется максимальная относительная разность результатов текущего и предыдущего решений. Если эта разность не превышает заданную величину, производится проверка условий сходимости. В таблице 1 в качестве примера представлен результат расчета равновесного состава разложения  $CO<sub>2</sub>$  при нагревании.

Основное время вычислений затрачивается на обращение матрицы размером  $(m + 1) \cdot (m + 1)$ , где  $m$  число химических элементов. В работе [11] отмечается, что вычислительная сложность решения системы линейных уравнений методом QR-разложения пропорциональна  $(m+1)^3$ . От числа веществ время вычислений зависит как  $m \cdot n$  (произведение числа элементов на число веществ).

#### ПРОВЕРКА УСЛОВИЙ СХОДИМОСТИ 5.

Проверка условий сходимости производится в функции CheckConvergency. Проверяется выполнение условий баланса массы (12), условие стабильности фазы и условие теоремы двойственности [13].

Условие стабильности фазы имеет вид [14]

$$
\sum_{i=1}^{k} \exp\left(-\frac{\mu_i^{\circ}}{RT} - \ln \bar{p} + \sum_{j} a_{ji} \lambda_j\right) = 1. \tag{21}
$$

В соответствии с теоремой двойственности для найденного решения должно выполняться следующее соотношение [13]

$$
\sum_{j=1}^{m} b_j \lambda_j = \sum_{i=1}^{k} n_i (\mu_i^{\circ} + RT \ln \bar{p}_i).
$$
 (22)

### 6. О РАСЧЕТЕ ХИМИЧЕСКОГО ПОТЕНЦИАЛА В СТАНДАРТНЫХ УСЛОВИЯХ

Для расчета величины химического потенциала в стандартных условиях необходимо знать соответствующие значения энтальпии и энтропии. В справочнике [15, 16] информация о термодинамических свойствах индивидуальных веществ приводится в виде таблиц и коэффициентов аппроксимирующего полинома  $f_i$ , при помощи которых температурные зависимости энтропии и изменения энтальпии при данной температуре можно рассчитать по формулам

$$
S^{\circ}(T) = f_1 + f_2(\ln T + 1) - f_3/X^2 + 2f_5X
$$
  
+  $3f_6X^2 + 4f_7X^3$ ,  $\mathcal{A}^{\mathbf{X}}/\text{(MoJb} \cdot \text{K)}$ , (23)  

$$
H^{\circ}(T) - H^{\circ}(0) = T(f_2 - 2f_3/X^2 - f_4/X + f_5X)
$$

$$
+2f_6X^2+3f_7X^3), \ \mathcal{J}_{\mathcal{H}}/\text{modb},
$$
 (24)

где  $X = T/10000$ . Стандартное давление, принятое в справочнике [15],  $p^{\circ}$  равно 1 атм (101325 Па). Значение полной энтальпии можно рассчитать по формуле

$$
H^{\circ}(T) = \Delta_f H^{\circ}(298.15) + H^{\circ}(T) - H^{\circ}(0) - [H^{\circ}(298.15) - H^{\circ}(0)]
$$
\n(25)

Справочник NIST Chemistry Webbook [17] приволит коэффициенты аналогичных соотношений для аппроксимации температурной зависимости термодинамических функций в виде

$$
S^{\circ}(T) = A \ln t + Bt + Ct^{2}/2
$$
  
+ 
$$
Dt^{3} - E/(2t^{2}) + G,
$$
 (26)  

$$
H^{\circ}(T) = H^{\circ}(298.15) + At + Bt^{2}/2
$$
  
+ 
$$
Ct^{3}/3 + Dt^{4}/4 - E/t + F - H,
$$
 (27)

где  $t = T/1000, A, B, C, D, E, F, G, H$  — коэффициенты полинома, которые имеют размерность  $\Delta x / (M \circ B) \cdot K$ . Стандартное давление  $p^{\circ}$  равно 1 бар.

При использовании полиномов NASA [18, 19] значения термодинамических функций при данной температуре вычисляются так

$$
S^{\circ}(T)/R = -a_1 T^{-2}/2 - a_2 T^{-1}
$$
\n
$$
+ a_3 \ln T + a_4 T + a_5 T^2/2
$$
\n
$$
+ a_6 T^3/3 + a_7 T^4/4 + b_2,
$$
\n
$$
H^{\circ}(T)/RT = -a_1 T^{-2} + a_2 (\ln T)/T
$$
\n
$$
+ a_3 + a_4 T/2 + a_5 T^2/3
$$
\n
$$
+ a_6 T^3/4 + a_7 T^4/5 + b_1/T,
$$
\n(28)

где  $T$  — температура,  $a_i, b_i$  — коэффициенты.

### 7. ПРИМЕР ПОДГОТОВКИ ИСХОДНЫХ ДАННЫХ К РАСЧЕТУ

В качестве примера рассмотрим систему, образованную 1 молем  $NO<sub>2</sub>$  при температуре 3000 К и давлении 0.1 МПа. Будем считать, что продуктами разложения являются  $O, O_2, N_2, NO$ .

Рассмотрим пример подготовки данных и использования функции MicPV:

 $m = 2$  $k = 4$  $b = [1.0, 2.0]$  # (NO2)  $Nji = [0 1 ; 0 2 ; 1 1]$ 

**Таблица 2.** Матрица  $N_{ij}$ 

| Элемент О $O_2$ N <sub>2</sub> NO |     |   |  |
|-----------------------------------|-----|---|--|
|                                   | 002 |   |  |
|                                   |     | O |  |

**Таблица 3.** Значения  $\mu_i^{\circ}$  и  $F = -\mu_i^{\circ}(T)/RT$  веществ при 3000 К и стандартном давлении

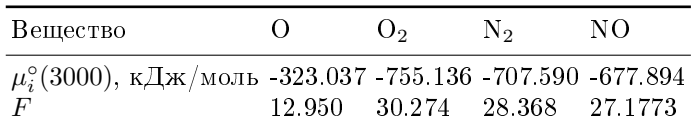

 $F = [12.95082; 30.274008; 28.36782; ]$ 

iertxt, Parameters, EquilibriumComposition

= MicPV(3000, 0.1, 0, m, k, b, Nji, F)

В этом примере матрицы Nii и F имеют вид, указанный в таблицах 2 и 3.

Этот и другие примеры приведены в репозитории [20].

#### 8. ЗАКЛЮЧЕНИЕ

Текст программы, а также примеры подготовки исходных данных и обращения к процедуре MicPV приведены в [20]. Для тестирования работы программы использована версия Julia 1.8. Представленный текст программы невелик по объему и достаточно прост для понимания. Его можно использовать как в учебных целях, так и для решения прикладных задач. Программу несложно усовершенствовать, используя уравнение состояния реального газа, соответствующий алгоритм представлен в [21].

# СПИСОК ЛИТЕРАТУРЫ

1. Brebenel M 2014 INCAS Bulletin 6 25

- Walter M A and Owen P R 2014 Journal of Propulsion and  $2^{\circ}$ Power 30 1711-1720
- $\mathcal{R}$ Ketabi S, Seyedeyn F and Rashidi H 2017 Journal of Chemical and Petroleum Engineering 51 1-7
- 4. Kandiner H J and Brinkley Jr S R 1950 Industrial & Engineering Chemistry 42 850-855
- White W B. Johnson S M and Dantzig G B 1958 The  $5<sub>1</sub>$ Journal of Chemical Physics 28 751-755
- 6. Holub R and Vonka P 1976 Chemical equilibrium of a system The Chemical Equilibrium of Gaseous Systems  $(Springer)$  pp 32-52
- $\overline{7}$ . Smith W R 1982 Chemical reaction equilibrium analysis. Theory and Algorithms (Wiley-Interscience)
- 8. Трусов Б Г 1984 Термодинамический метод анализа высокотемпературных состояний и процессов и его прак $mu \, ucc$ кая реализация (М.: МВТУ)
- языка программирования 9 Сайт Julia, https: //julialang.org/
- 10. Bezanson J, Edelman A, Karpinski S and Shah V B 2017  $SIAM$  review 59 65-98
- 11. Boyd S and Vandenberghe L 2018 Introduction to applied linear algebra: vectors, matrices, and least squares (Cambridge university press)
- 12. Ватолин НА, Моисеев ГКи Трусов БГ 1994 Термодинамическое моделирование в высокотемпературных неорганических системах (Металлургия)
- 13. Dorn W S 1960 The Journal of Chemical Physics 32 1490-1492
- $14$ Белов Г В 2019 Жирнал физической химии 93 810-817
- 15 Глушко В П 1978 Термодинамические свойства индивидуальных веществ: справочное издание т. 1 (Наука)
- 16. Belov G V, Dyachkov S A, Levashov P R, Lomonosov I V, Minakov D V, Morozov I V, Sineva M A and Smirnov V N 2018 Journal of Physics: Conference Series 946 012120
- 17. Linstrom P J and Mallard W G 2001 Journal of Chemical  $&$  Engineering Data 46 1059-1063
- 18. Сайт программы НАСА по расчету химичеhttps://www1.grc.nasa.gov/ ского равновесия,  $research-and-engineering/ceaweb/$
- 19. McBride B J 2002 NASA Glenn coefficients for calculating thermodynamic properties of individual species (National Aeronautics and Space Administration, John H. Glenn Research Center)
- 20. Исходный код программы и пример применения, https://github.com/gvbelov/Chemical-Equilibrium/ tree/master
- 21. Белов Г В 2002 Термодинамическое моделирование: ме $mod$ ы, алгоритмы, программы (Науч. мир М)